$:$  Si-R G

## LAN

Si-R LAN SW SW

**[対象機種 ]** Si-R G V20.50

## **[設定内 ]**

ether 2 1 active ether 2 2 standby Si-R WAN 10.1.1.1/24 Si-R LAN 192.168.1.1/24

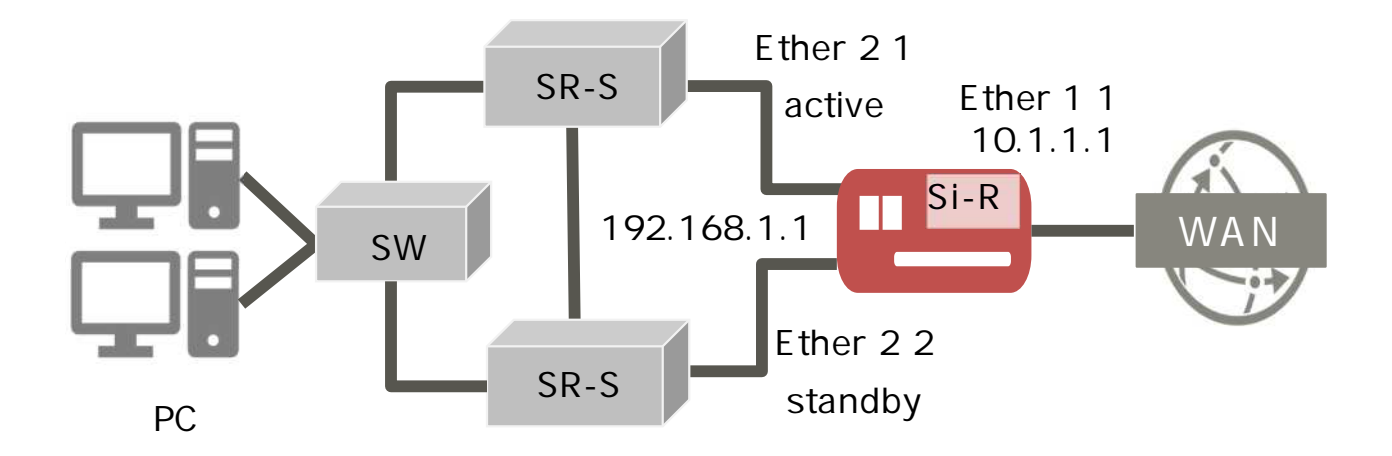

## **[ ]**

 $\&$ 

## **Si-R設定**

ether 1 1 vlan untag 1 ether 2 1-4 vlan untag 2 ether 2 1 type backup 1 master ether 2 2 type backup 1 backup lan 0 ip address 10.1.1.1/24 3 lan 0 vlan 1 lan 1 ip address 192.168.1.1/24 3 lan 1 vlan 2 syslog facility 23 time zone 0900 consoleinfo autologout 8h telnetinfo autologout 5m terminal charset SJIS

**[ ] Si-R設定解説 ether 1 1 vlan untag 1** ether 1 1 VLAN1 **ether 2 1-4 vlan untag 2** Ether 2 1-4 VLAN2 **ether 2 1 type backup 1 master**  $\text{ether 2 1}$  1 **ether 2 2 type backup 1 backup**  $\text{ether 22}$ **lan 0 ip address 10.1.1.1/24 3** LANO IP 10.1.1.1/24 : lan0 IP /  $3:$  3 **lan 0 vlan 1** VLAN ID lan **lan 1 ip address 192.168.1.1/24 3**  $LAN1$  IP 192.168.1.1/24 : lan1 IP /  $3:$  3 **lan 1 vlan 2** VLAN ID lan **syslog facility 23 time zone 0900 consoleinfo autologout 8h telnetinfo autologout 5m** TELNET **terminal charset SJIS**

Shift JIS